## PC Lender/Mortgage Director FAQ's

Q: Can I send eSign from PC Lender/Mortgage Director?

A: Yes.

Q: Do the eSigned documents get returned to PC Lender/Mortgage Director? A: Yes.

Q: Does PC Lender/Mortgage Director support Total eClose?

A: Yes, eClose is now fully supported by Mortgage Director.

Q: Can I request a DocMagic generated UCD file directly from PC Lender/Mortgage Director?

A: No, you will need to go to [www.docmagic.com](http://www.docmagic.com/) for that.

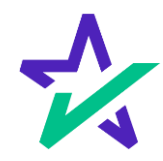